## **Atividades relacionadas ao conceito de continuidade**

Neste conjunto de atividades é objetivado trabalhar com o conceito formal de continuidade. Para isso, apresentamos a definição do conceito e uma atividade para se trabalhar com elementos da definição, o *ε* e *δ*.

Dizemos que  $f: D \to \mathbb{R}$  é continua em  $x_0$  se, e somente se, para dado  $\varepsilon > 0$  existe  $\delta > 0$  tal que se para todo  $x \in D$  tal que  $\bigl|x - x_{0} \bigr| < \delta$  então  $\bigl|f(x) - f(x_{0}) \bigr| < \varepsilon$  .

**1)** Com a aplicação produzida, observe o comportamento da função, indicada em cada item, para determinados valores do domínio e valores do controle deslizante *ε* expressos na tabela. Com essas informações, movimente o controle deslizante *δ* de forma que a imagem de todo valor de  $x$  pertencente ao intervalo  $(x_{_0}\!-\!\delta, x_{_0}\!+\!\delta)$ pertença ao intervalo  $\big(f(x_0)-\varepsilon,f(x_0)+\varepsilon\big)$ , quando isso ocorrer anote o valor de  $\delta$ que satisfaz a relação.

Utilize a Janela de Visualização 2 para confirmar se a relação foi estabelecida e a ferramenta "Mover Janela de Visualização" para esticar o eixo x e transformar a porção do gráfico numa linha reta.

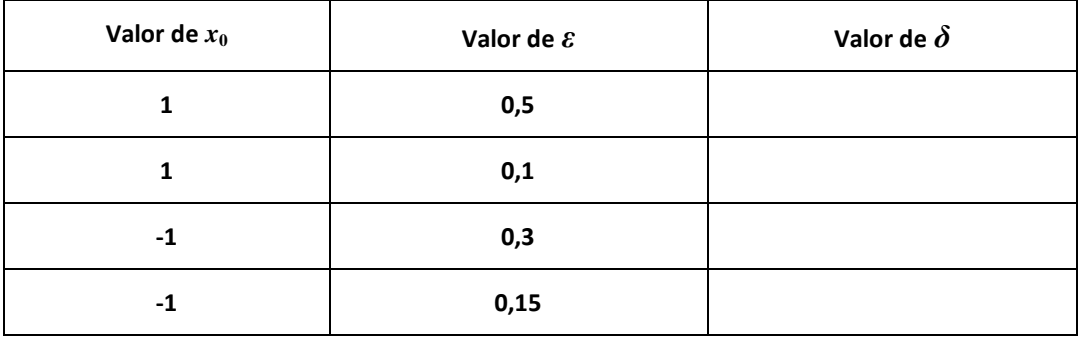

*a*)  $f_1: \mathbb{R} \to \mathbb{R}$  sendo que  $f_1(x) = 2x - 1$ 

*b*)  $f_2: \mathbb{R} \to \mathbb{R}$  sendo que  $f_2(x) = x^2$ 

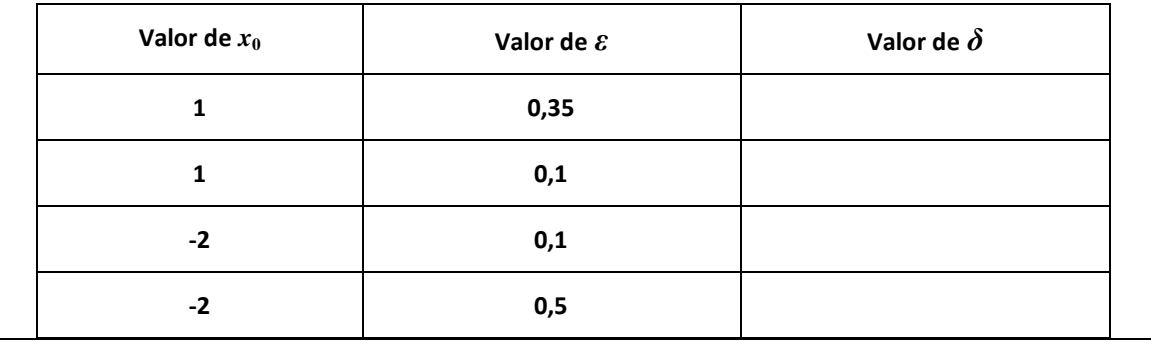

c) 
$$
f_3: \mathbb{R} \to \mathbb{R}
$$
 sendo que  $f_3(x) = \frac{1}{x}$ 

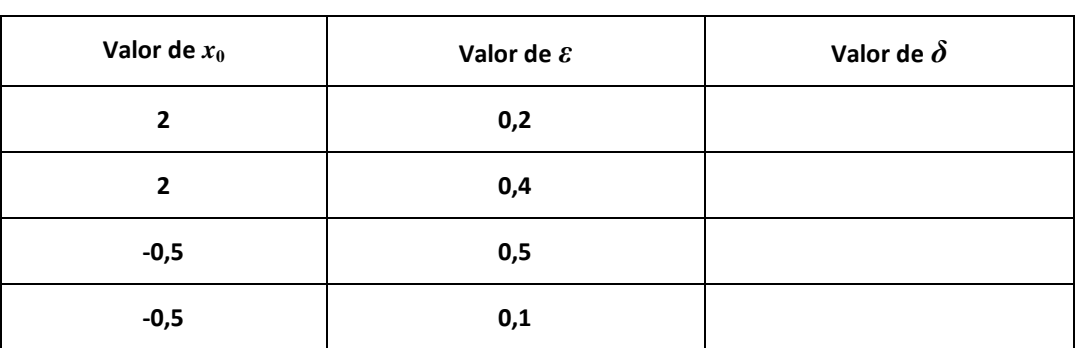

d) 
$$
f_4: \mathbb{R} \to \mathbb{R}
$$
 sendo que  $f_4(x) = \sqrt{x}$ 

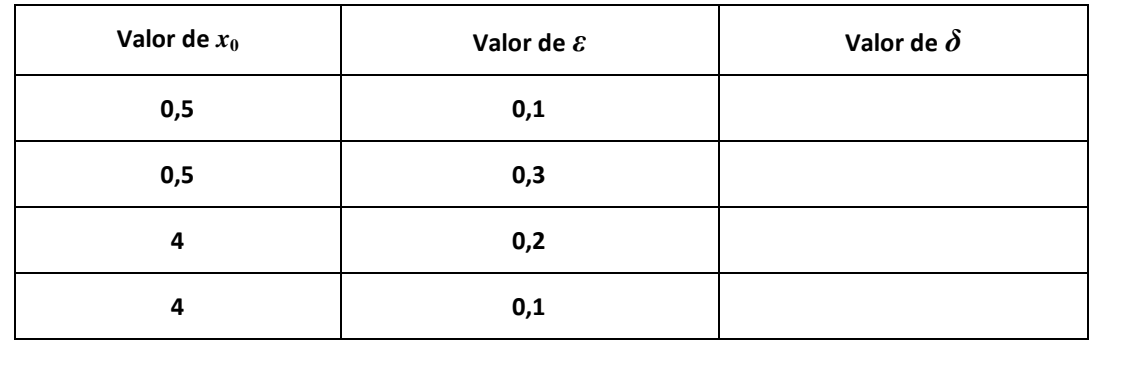

## **Atividades relacionadas ao conceito de continuidade – com respostas**

Neste conjunto de atividades é objetivado trabalhar com o conceito formal de continuidade. Para isso, apresentamos a definição do conceito e uma atividade para se trabalhar com elementos da definição, o *ε* e *δ*.

Dizemos que  $f: D \to \mathbb{R}$  é continua em  $x_0$  se, e somente se, para dado  $\varepsilon > 0$  existe  $\delta > 0$  tal que se para todo  $x \in D$  tal que  $\bigl|x - x_{0} \bigr| < \delta$  então  $\bigl|f(x) - f(x_{0}) \bigr| < \varepsilon$  .

**1)** Com a aplicação produzida, observe o comportamento da função, indicada em cada item, para determinados valores do domínio e valores do controle deslizante *ε* expressos na tabela. Com essas informações, movimente o controle deslizante *δ* de forma que a imagem de todo valor de  $x$  pertencente ao intervalo  $(x_{_0}\!-\!\delta, x_{_0}\!+\!\delta)$ pertença ao intervalo  $\big(f(x_0)-\varepsilon,f(x_0)+\varepsilon\big)$ , quando isso ocorrer anote o valor de  $\delta$ que satisfaz a relação.

Utilize a Janela de Visualização 2 para confirmar se a relação foi estabelecida e a ferramenta "Mover Janela de Visualização" para esticar o eixo x e transformar a porção do gráfico numa linha reta.

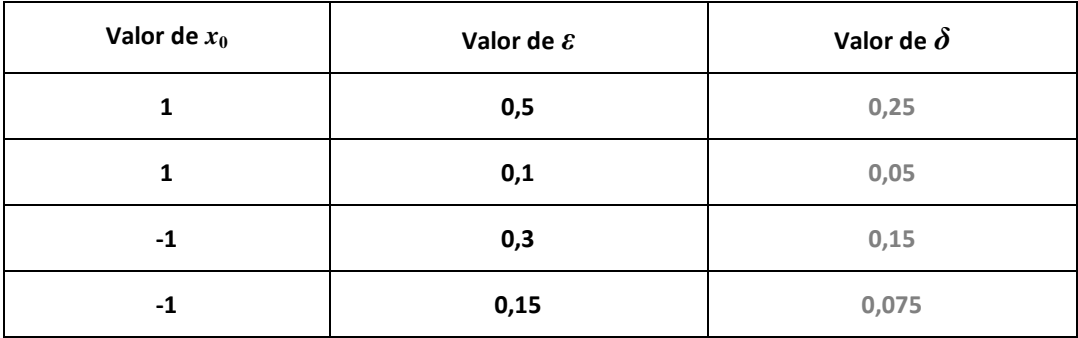

*a*)  $f_1: \mathbb{R} \to \mathbb{R}$  sendo que  $f_1(x) = 2x - 1$ 

*b*)  $f_2: \mathbb{R} \to \mathbb{R}$  sendo que  $f_2(x) = x^2$ 

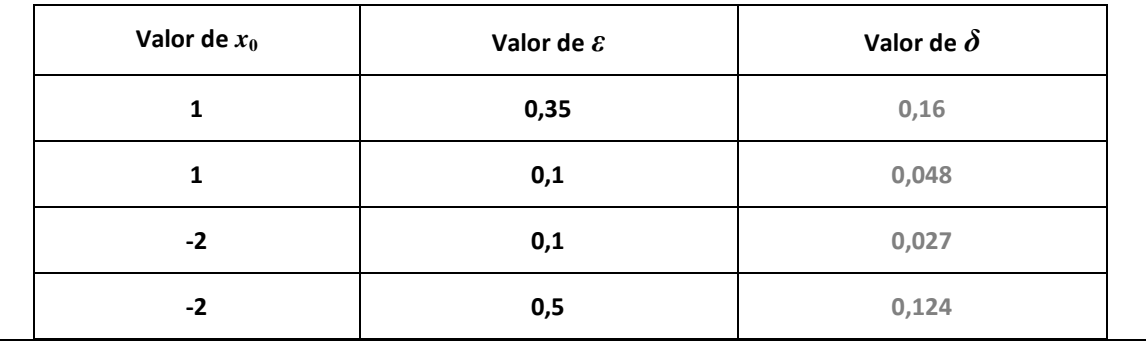

c) 
$$
f_3: \mathbb{R} \to \mathbb{R}
$$
 sendo que  $f_3(x) = \frac{1}{x}$ 

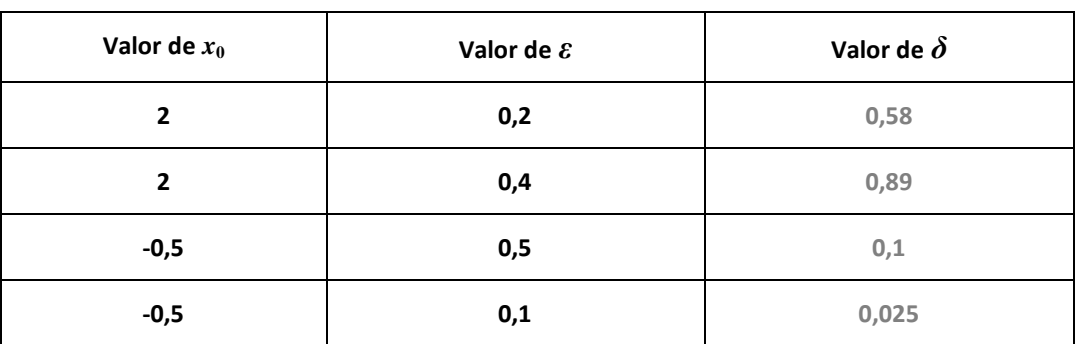

d) 
$$
f_4: \mathbb{R} \to \mathbb{R}
$$
 sendo que  $f_4(x) = \sqrt{x}$ 

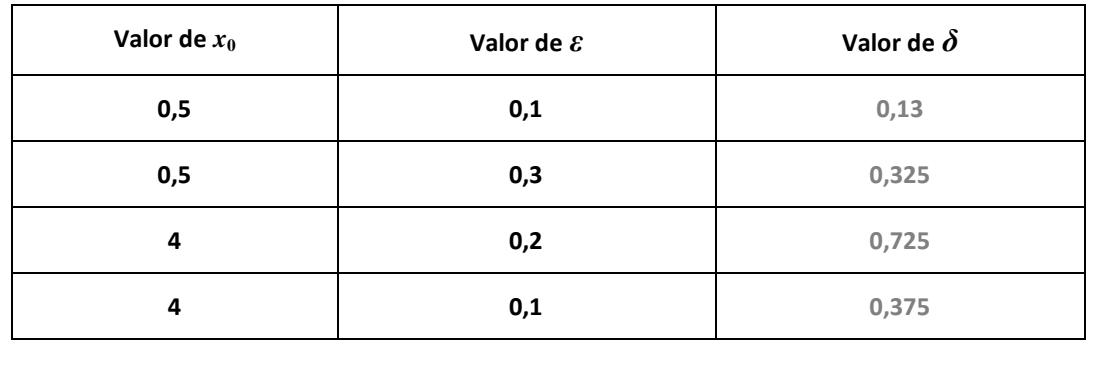